### **Vol. 11 No.3 March, 06 Forest News Page 1**

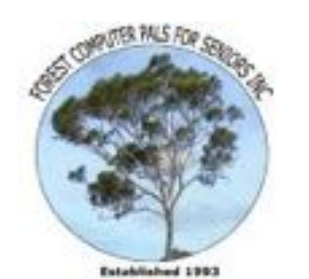

ISSN 1448-2347 (Print Version) 1448-2355 (Online Version)

**Editor: Rowena Barnes** 

**Our Web Address: <http://home.swiftdsl.com.au/~ForestCompals>**

# **In this issue**

### **Page 1**

- Skype & Wi-Fi
- ASCCA'A Workshop

#### **Page 2**

- Minutes of February Monthly Meeting
- **Editors Corner**

# **Page 3**

- Speaker of the month
- **New Courses**
- **Special Courses** 
	- **Important Notices**

### **Page 4**

- General Information
- Training Information  **Insert**
- NSW Seniors Week
- Beginner's Corner
- For Sale
- Cheers Luncheon
- President's Report

#### **What's on in 2006**

 **Wed. 1st March**

- Committee Meeting, Memorial Hall, 1.45 pm. Trainers' Meeting, 4 pm
- **Wed.8th March**
- Newsletter Folding,Club Office 9am

#### • **Thurs 23rd March**

- **Monthly Meeting** Memorial Hall 2pm
- **Wed 5th April**
- Seniors Week 2006 Forest Computer Pals
- **Wed 12th April**
- Committee Meeting 1.45pm
- Trainers Meeting 4pm
- Newsletter Folding
- Club Office 9am
- **Thurs 27th April**  Monthly Meeting Memorial Hall 2pm

# **Skype & Wi-Fi**

**Our Email Address: [ForestCompals@swiftdsl.com.au](mailto:ForestCompals@swiftdsl.com.au)**

t New

While visiting Rome in June last year I used my laptop to phone my daughter in Sydney and speak to her for an hour free of charge using Skype and a Wi-Fi internet connection. So what is Skype and Wi-Fi you may ask? Well Skype is a program which allows you to make telephone connections through the internet. It allows users to speak, to send instant messages or to send files to one another from their computers at no cost, if both computers have Skype installed. In this respect it is similar to Messenger. However, unlike Messenger, it also has a feature called SkypeOut which allows Skype users to call virtually any noncomputer based landline or mobile telephone in the world for a small fee. For all but local calls, the cost is generally much lower than conventional STD and International calls. For example, the cost for most long distance calls from and within Australia to England, Europe and North America is currently 2.7 cents per minute.

All you need to do is to install the Skype software which can be downloaded for free from [www.skype.com](http://www.skype.com) on your computer. You may also need a microphone, a headset (\$19 at the North Rocks computer market) or a Skype phone (\$39 at the computer market). If you want more detailed information on Skype just type the word in Google and select the web site reference to Skype-Wikipedia, the free encyclopaedia. By the way, Wikipedia is in my opinion a marvellous source for all sorts of information but that is another story.

You can do the same thing for Wi-Fi and select the reference to a word definition from the Webopedia Computer. Basically the term Wi-Fi refers to standard network products which allow computers to connect to the internet, each other or peripherals without wires.

I recently installed a wireless network for my daughter which allows her and her children to connect their three individual computers to her ADSL modem from one end of the house to the other without intervening cables (lovely!). I purchased a wireless modem and 2 wireless PCI adaptors (for two PCs) for \$253 at the computer market. I can also use my laptop with an inbuilt Wi-Fi adaptor to connect to my daughter's and public networks around the world.

In Rome there were two free unsecured networks in range of my laptop which I used to speak to my daughter. I figured that any Roman accidentally listening in would have found our conversation unintelligible. There are now Wi-Fi hotspots at most airports where you can use your laptop (most new ones have inbuilt Wi-Fi) and in many other localities but usually you have to pay a fee to use them. Paul Brenac, Feb 06.

# **ASCCA'S 2006 Residential Workshop**  *Digital Photography & Family History*

Will be held on May 8-9 on the NSW South Coast at Kiama If you are interested in going to this Workshop ring Sandra Brophey 9939 7737. Sandra is going and would love some company driving to and from.

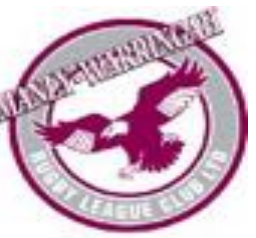

**ACKNOWLEDGEMENTS**  Forest Computer Pals for Seniors would like to acknowledge the generous support given by our major sponsors.

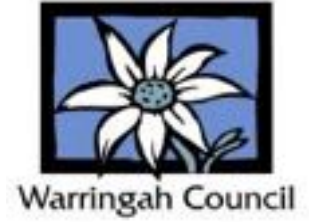

# **Minutes of February Monthly Meeting**

President Colin opened the Meeting at 2pm with a warm welcome to Members and Guests. He also expressed thanks to those Volunteers that came in over the holiday break to reload the computers and clean up equipment, furnishings, and clubroom.

Acceptance of the November General Meeting Minutes was proposed by F. Stewart, seconded by S. Brophy, and carried. Note that the December General Meeting was the Club's Christmas Party and there was no General Meeting in December.

**Attendance:** 35 Members, 1 visitor, 4 apologies.

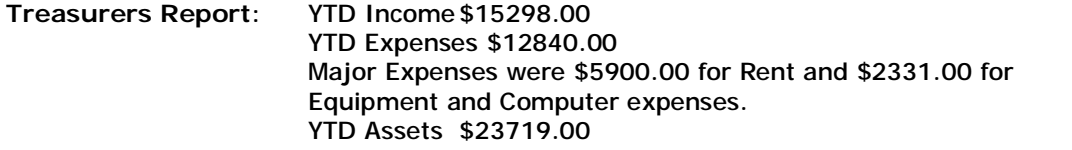

D. Rowland then requested to address the meeting then stated his appreciation of the reply the Committee made in the Newsletter in answer to the question he raised at the Club's Annual General Meeting in 2005. He then stated that he had heard appreciation from other members of the approach taken by the Committee to financial governance and was most reassured in this matter.

J. Wilson, the Treasurer, thanked D. Rowland for raising the issue at the AGM and this had refocussed the Committees awareness on budgetary matters and to this end a sub-Committee had been formed with the task of forecasting and acceptance of the monitoring of the financial situation.

J. Wilson then proposed acceptance of the Treasurers Report, seconded by P. Brenac, carried.

**Training Coordinators Report:** The basic Computer Course for members will be held on Saturday morning 25th February. For details and registration refer to the schedule on the Clubs notice Board. The Club is in need of more trainers and I would encourage members who are interested to start off as Office Assistants providing help and assistance to Trainers thus gaining experience and confidence before assuming Trainers duties.

**Purchasing Officer:** Good Guys are still providing the best prices for OEM inks though purchase will need to be made through the Club in order to get the discounts.

E-Way Books are available through the Club. These are inexpensive illustrated texts providing clear and incisive instruction on various subjects such as word processing, spreadsheets, PowerPoint, and other programs. We hope to have a representative of the company at our Exhibition on April 5th.

Seniors Week: On 5<sup>th</sup> April 2006 in conjunction with Seniors Week the Club will be presenting an Exhibition. Volunteers are required to help with the setting up and dismantling of the exhibition area, manning the various displays put on by the Club, and helping with the catering to be provided. For more details see the Club notice board and if you can participate, even if only for part of the day, it will be greatly appreciated.

**Presidents Report:** See Page 3 Insert

**Monthly Speaker:** The Speaker was John Ray. Many of you will be familiar with the Internet classes he runs in the Club. The talk was in keeping with the high standard of these classes and provided members with an informative and revealing instruction in the use and benefits of the Internet.

# **Editor's Corner**

**A message from Reg to keep us all fit.**  If you are over 30, you might like to take it easy at first, and then do it faster as you become more proficient. It may be strenuous for some. Always consult your Doctor before starting any exercise program. **Scroll Down ———— Now Scroll up.**  That's enough for the first day, Great job. Now have a beer.

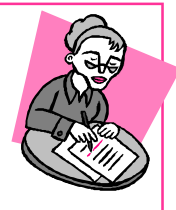

# **A Tip from Eva**

I have just borrowed a book from the Library which I think our new and not so new members might find interesting. I have been attending Pals for 2 years off and on so not just a COMPLETE beginner and I found so many things to interest me in this book - it is - The Really Really Really Easy Step-By-Step Computer Book 1 for absolute beginners of all ages by Robynn Hofneyr and Gavin Hoole.

I thought this could be worthy of a mention in the newsletter especially since it is available in the Library to borrow as opposed to buying. Thanks Eva!

# **THIS MONTH'S SPEAKER**

Our Guest Speaker at the Monthly General Meeting on Thursday 23<sup>rd</sup> March will be Belinda Allen, from Seniors Card Information Service. Web Address: [www.seniorscard.nsw.gov.au](http://www.seniorscard.nsw.gov.au)

Belinda will be talking to us about the information available and services offered to seniors by Seniors Card and the Department of Ageing, Disability and Home Care, and how to access this information. There will be sample bags for those attending, with giveaways and freebies. Do not miss this informative meeting. Afternoon tea will be provided. Meeting concludes at 4.00 pm.

# **NEW COURSES**

Organising Files using Windows Explorer and CD Burning - - on 6<sup>th</sup> 13<sup>th</sup> 20<sup>th</sup> April and follow up 4<sup>th</sup> May –to run on **Thursday afternoons 1-3pm**– Practical Hands On - Group Sessions 1-3pm with tea break – Limit 12 participants (working in pairs) – **prerequisite be able to save file to folder**  Cost \$2.50 to cover CD costs. Sandra Brophey has advised that she will cover

- quick overview of Windows Explorer ; simple copying of CDs, (DVDs), using Nero
- Creating folders for files and using folder trees to simplify filing; putting files and folders onto CD.
- Backing up files from the Computer My Documents; email addresses

**Beginners Simple changes to Digital Photos –2 Sessions: 8th & 22nd April; Repeated 6th & 13th May –2 Saturdays: 9-11 with tea break: Cost \$2.50** 

- putting program on computer; Download from camera
- Simple editing eg cropping, red eye.
- making slide show, emailing and printing

If anyone interested in learning to put audio tape into the computer and onto CD will arrange special Session; Also using Skype to talk overseas or locally for free-

Ring Sandra to book in for any of these courses 9939 7737 best before 9 am. to put name down for course. **PRINTMASTER**

Enjoy creating your own colourful cards, envelopes, invitations, labels and many other projects. Tuition available Thursday mornings 9.00AM – 12.MD with Len Johnson and Fay Stewart. Please phone the club office for appointment.

## **SPECIAL COURSES**

**WORD PROCESSING-GROUP TUITION—Microsoft Word - Basic to Intermediate levels** Derek Rowland has advised that the next Course will commence on Friday 17th March, 2006. (minimum 6 ) If you are interested in doing this course you will learn how to enter, select and edit text, work with fonts, format, folders, files, templates, arrange margins, alignments, print settings, headers and footers, indents and tabulations, insert columns and tables. WordArt, graphics, spreadsheet and drawing features will also be introduced. A working knowledge and understanding of MS Word will provide members with a good insight into most word processing programs. Notes will be provided at each of the 6 weekly sessions. Please add your name and telephone number to the list displayed in the club room or ring Derek on 9451 3969.

#### **INTERNET**

John Ray's Internet group sessions are held over three weeks on Tuesdays from 1 to 2 pm for a maximum of 12 persons. The dates for the next Internet group session are 11th & 18Tth April & 2nd May, 1—2pm.

# **IMPORTANT NOTICES**

#### **Welcome to New Members**

The President, Colin Ward and the Committee would like to welcome Jill Whittingham, Henny Muir, Bennie Bash, Nerilyn Schooley, Shirley Marnoch, Aida Marreiros, Jim McDonald, Vic Taylor, Dennis & Flora Gabriel, Jan Burke, Cherrie Freeman, Maree & Gerry Benjamin, Sylvia Karagelinian, Michael Bartok, Stuart Robson, Nancy Beaton, Dorothy McConnell, Pam Oxenford, Gwen Palmer, Adrienne McShane and Marion Campbell who joined the Club in February.

#### **Recording Your Attendance and Departure**

Most of us remember to **sign in** upon arrival at the clubroom but sometimes some of us depart without recording our **time out** and our **signature**. It is important to record this in the attendance book. If in doubt about this, please ask the receptionist or a trainer for advice.

#### **Subscription Reminder**

If you receive your newsletter by mail, your membership subscription to Forest Computer Pals for Seniors ends at the end of the month shown on the top right corner of the address label on the envelope in which this newsletter was enclosed. If it shows **March 06** your subscription is due at the end of this month and payment by the end of April is required to avoid the termination of your membership as

dictated by Club Rules. If you receive your newsletter by email, reminders will be emailed about a month before your subscription expires. If attending the clubroom please place your payment of **\$25** for a quarter's or **\$70** for a year's membership in an envelope showing your name and membership number in the cashbox provided. Alternatively, post it to: The Treasurer, Forest Computer Pals for Seniors, PO Box 116, Forestville 2087 or make an EFT payment direct to Forest Computer Pals for Seniors Bank Account. Please send an email to Jack Wilson at: [jwilson@exemail.com.au](mailto:jwilson@exemail.com.au) requesting detailed instructions on how to pay your fees via on line banking.

#### **Members Training Calendar**

Members may book ahead for tuition only one hour per week. However, if a member wishes to have extra tuition that member may, on the day they wish to attend, phone the club & if there is space available then and only then they may book extra time. Would members who have booked time & cannot make the appointment please phone as soon as possible to allow others to occupy the slot. (Special courses do not count as they are not listed in the booking sheets).

## **GENERAL INFORMATION Club Location**  Memorial Hall, 3 Starkey Street, Forestville 2087. PO Box 116 Forestville 2087 Phone: (02) 9975 7762 Fax: (02) 9453 4077

#### **ABOUT THE CLUB**  Through mutual help we assist

members to develop or improve their computer skills, including accessing the Internet. We do this in a relaxed atmosphere where we also enjoy fellowship and exchange of ideas. We operate on a minimum budget and are very dependent on prompt payment of members' subscriptions to maintain this objective.

# **Entry Fee & Subscription**

The entry fee is \$25. Subscriptions can be paid quarterly (\$25 per quarter) or annually (\$70 per annum) and are payable as they become due on the first day of each quarter. All members, including trainers, pay full membership.

The club was honoured to receive the Premier's Award in 1995 and the Frank McAskill Trophy in 1996. A recognition certificate award was received from Cota (NSW) in 2002 for good practice.

The club is a founding member of the Australian Seniors Computer Clubs Association (ASCCA). Forest News obtained first place in ASCCA's 2004 newsletter online competition. The work of the club is voluntary and depends on its members for its resources in management and training. Enquiries from prospective members are welcome. Please call the club office (9975 7762) or the Membership Coordinator (Reg Flew 9971 0325).

## **Newsletter Contributions**

Contributions from members are welcome at anytime. Please email them in plain unformatted text to Forest News editor, Rowena Barnes on:

### **[rowenabarnes@optusnet.com.au](mailto:rowenabarnes@optusnet.com.au)**

If sending a word document as an attachment avoid any formatting whatsoever (no headers etc.) as the document will have to be reformatted to fit in the newsletter format. If possible, do use Verdana 9 font as this is the current default font for the newsletter and which is recommended for web viewing. Contributions will be included in a forthcoming newsletter depending on available space.

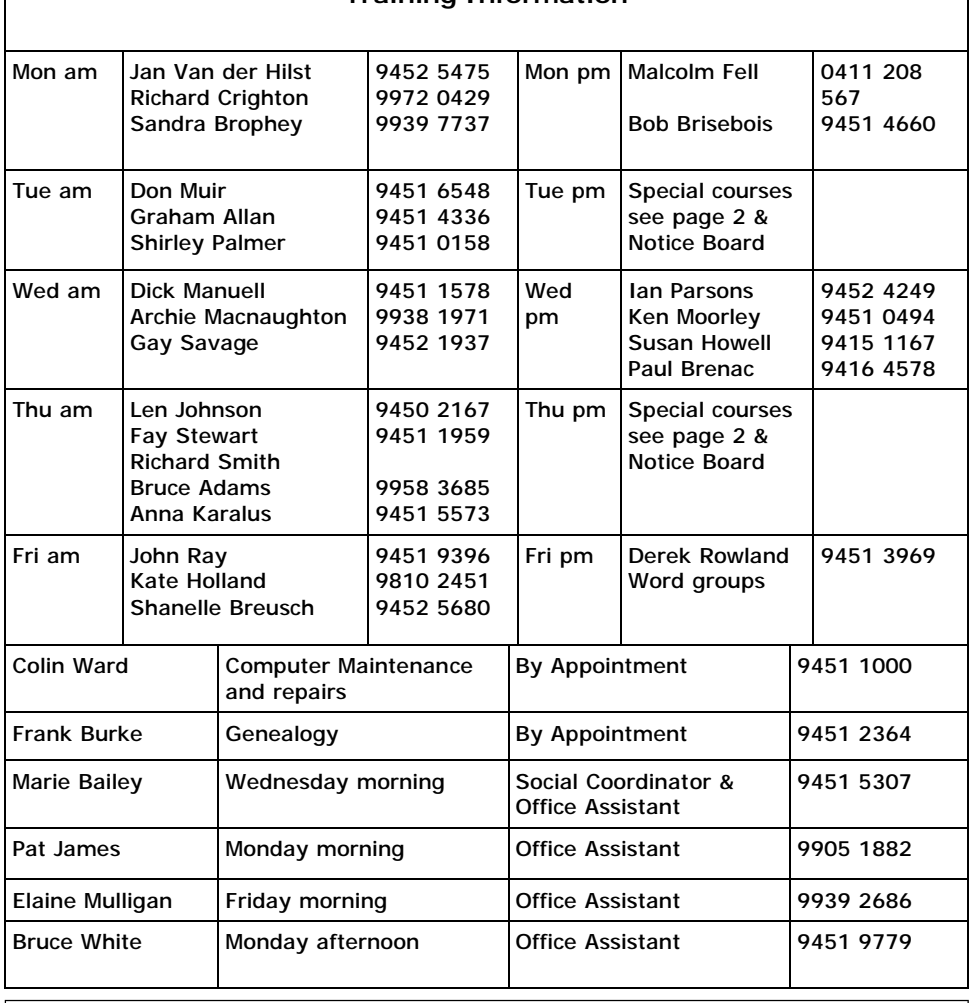

**Training Information**

#### **WEEKLY TRAINING CALENDAR**

Members are asked to print their **First** and **Family Name** on the schedule so that, if a trainer needs to contact them for any reason their identity will be clear.

#### **TRAINERS' MEETINGS**

Club trainers meet on the first Wednesday of each month in the club's room at 4:00 pm (except January). Trainers' co-ordinator: Darrell Hatch.

## **MEMBERS' PURCHASING**

Fay Stewart, the club's Purchasing Officer, can often help members to buy computer ware at good prices. If you are seeking a new item, software, hardware, services such as re-filling printer cartridges or other relevant items, call Fay at the club on Thursday mornings (9975 7762). Archie Macnaughton assists Fay and in her absence call Archie on Wednesday mornings on the same number. Also, if you hear of a good deal, please let them know about it.

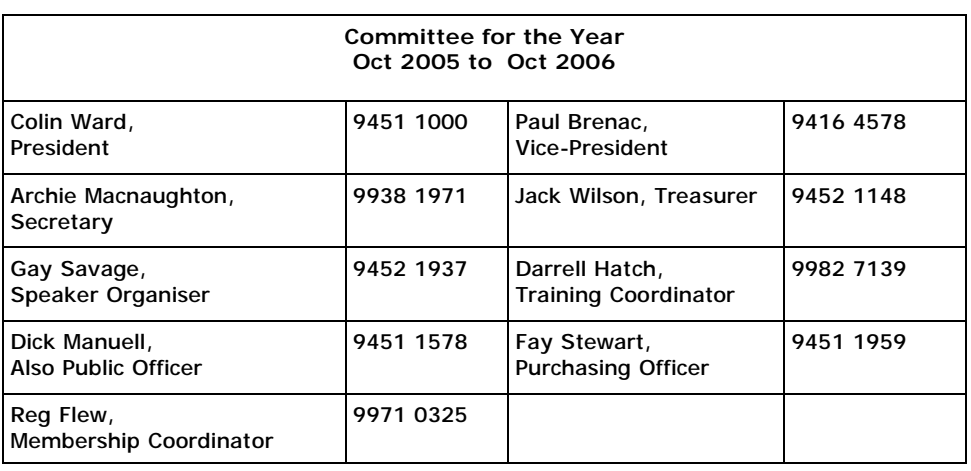